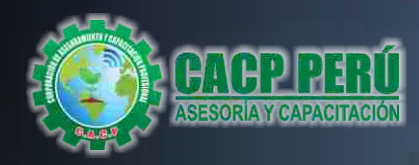

*Actualizate, Perfeccionate y Especializate con CACP PERÚ*

# **PACK INGENIERÍA ESTRUCTURAL**

**CON SOFTWARE SAP 2000, ETABS, SAFE Y CSI BRIDGE.**

**ETABJ** 

**®**

**SAP2000** 

**®**

AUTODESK

**AU** 

ARS.

CURSO POR

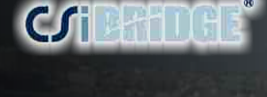

**4 CURSOS**

**+ 1 GRATIS**

**Modalidades:**

**PRESENCIAL** 

**VIRTUAL** 

## CURSOS:

- $\bullet$ **ANÁLISIS Y DISEÑO CON ETABS V16 SISTEMA DE ALBAÑILERÍA. 2018 - 1**
- **ANÁLISIS Y DISEÑO CON SAP 2000 V19. 2018 1**  $\bullet$
- **ANÁLISIS Y DISEÑO CON SAFEV16. 2018 1**  $\bullet$
- **ANÁLISIS Y DISEÑO CON CSI BRIDGEV19. 2018 1**  $\bullet$
- **DISEÑO Y MODELAMIENTO DE DISIPADORES DE ENERGÍA DE FLUIDO VISCOSO EN EDIFICACIONES CON ETABS VERSIÓN 15.2 2018 - 1**
- **AUTOCAD 2018 BÁSICO INTERMEDIO AVANZADO. 2018 1**
- **AUTOCAD CIVIL 3D 2018 BÁSICO INTERMEDIO AVANZADO. 2018 2**
- **ANÁLISIS Y DISEÑO DE SISTEMA MIXTO CON ETABS 2016 . 2018 1**
- **ANÁLISIS Y DISEÑO ESTRUCTURAL CON SAP2000 V.18. 2018 1.**
- **DESEMPEÑO SÍSMICO Y DISEÑO DE EDIFICACIONES CON DISIPADORES DE ENERGÍA DE FLUIDO VISCOSO CON EL ASCE 7/16.**
- **DESEMPEÑO SÍSMICO Y DISEÑO DE HOSPITALES CON AISLADORES ELASTOMERICOS DE BASE APLICANDO EL ASCE 7/16 Y EL ESTANDAR DE AISLAMIENTO DE FUNCIONALIDAD CONTINUA. 2018 - 2**
- **ESTRUCTURACIÓN, ANÁLISIS Y DISEÑO SISMORRESISTENTE EN EDIFICACIONES. 2018 2 APLICANDO E-030 (2016) Y E-030 (2017 PROPUESTA) CON ETABS 2016 Y SAP 2000. 2018 - 2**

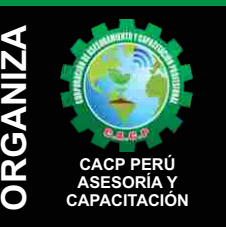

#### **Informes e Inscripciones SEDES** Sede **CHIMBOTE**

Av. Pacífico - Urb. Casuarinas 2da Etapa Mz. E1 Lt. 06 - 2do. Nivel (Costado de la I.E. Señor de la Vida - USP) - Nuevo Chimbote Telf.: **953620444 / 920029799**  Fijo: 043-604932

Email: info@cacperu.com Web: http://cacperu.com

#### Sede **HUANCAYO**

Calle Real N° 122 Distrito Huancayo-Provincia Huancayo (Referencia: Frente al Instituto Continental). Telf.: **918343626 / 918371932** Fijo: 064-583341

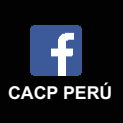

M

前を当局開催(の)

ETAR 1

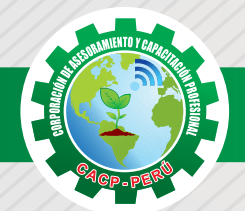

### **PRESENTACIÓN**

Hoy en día las construcciones y edificaciones de concreto armado, deben ser diseñadas y construidas según el actual Reglamento Nacional de la Construcción, considerando normas de seguridad sismorresistente, además analizarlas y modelarlas mediante programas computarizado como ETABS Análisis Tridimensional Extendido y diseño de Edificaciones el cual es ideal para el análisis y diseño de edificios y naves industriales. El SAP2000, que puede realizar análisis de estructuras complejas, pero tiene muchísimas opciones extras que simplifican el diseño de edificaciones, al igual que RISA 3D, SAFE, entre otros. La Corporación de Asesoramiento y Capacitación Profesional "CACP PERÚ", asumiendo su rol de capacitación y de difusión de herramientas de actualidad, presenta el "PACK INGENIERÍA ESTRUCTURAL".

### **DIRIGIDO A**

Profesionales, bachilleres de la ingeniería, arquitectura y otros. Estudiantes universitarios y técnicos de la construcción de los últimos semestres.

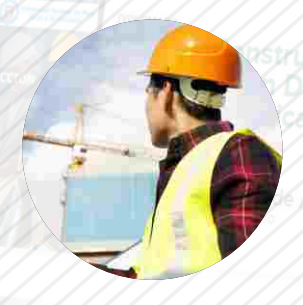

### **CERTIFICA**

Los participantes que cumplan satisfactoriamente con los requisitos Académicos y Administrativos del programa recibirán la certificación individual de los cuatro cursos de su elección más un curso de regalo, con un total de 40 horas académicas por cada curso expedido por la Corporación de Asesoramiento y Capacitación Profesional CACP PERÚ.

### **BENEFICIOS**

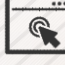

Horarios flexibles de acuerdo a tus necesidades a través del campus virtual (las 24h / 7d ).

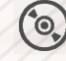

Videoconferencias en formato DVD calidad HD.

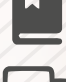

Material Impreso full color.

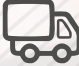

Incluye envió de materiales a todo el Perú hasta su domicilio (Olva Courier)

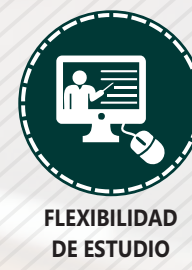

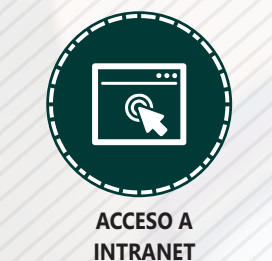

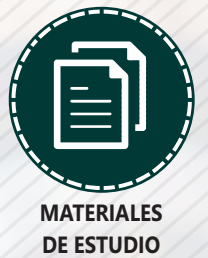

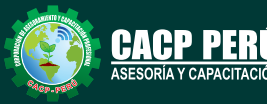

**Informes e Informes e** Fijo: 043-604932<br>**Inscripciones** Email: info@cacperi Cel.: 953620444 / 920029799 / 918343626 / 918371932 Email: info@cacperu.com Web: http://cacperu.com

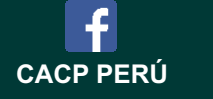

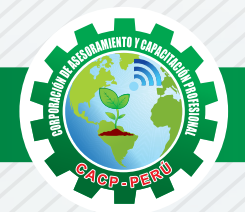

### **HERRAMIENTAS METODOLÓGICAS**

### **MODALIDAD VIRTUAL**

El participante tendrá a su disposición todos los contenidos del programa en el aula virtual CACP PERÚ, entregándosele una clave y usuario al inicio del curso. Las clases podrán verla ONLINE - EN VIVO en el mismo horario que se lleva a cabo la modalidad presencial y realizar sus preguntas. Para acceder a todas las ventajas de esta modalidad, es imprescindible tener CONOCIMIENTOS BÁSICOS DEL USO DE INFORMÁTICA (manejo de navegadores, correo electrónico, uso de procesadores de texto, impresión de documentos, descarga de documentos, etc). Así como contar de una buena conexión a la red y una computadora con características convencionales de memoria y configuración. El material educativo, tales como el DVD con el contenido de las filmaciones de las conferencias, las diapositivas impreso por clase se le enviará a su domicilio.

### **MODALIDAD PRESENCIAL**

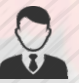

Esta modalidad consiste en que el alumno asista como mínimo al 90% de las clases teóricas prácticas. Se les brindará un manual en físico por clase y la información en digital estará disponible en el aula virtual.

### **VENTAJAS DEL CAMPUS VIRTUAL**

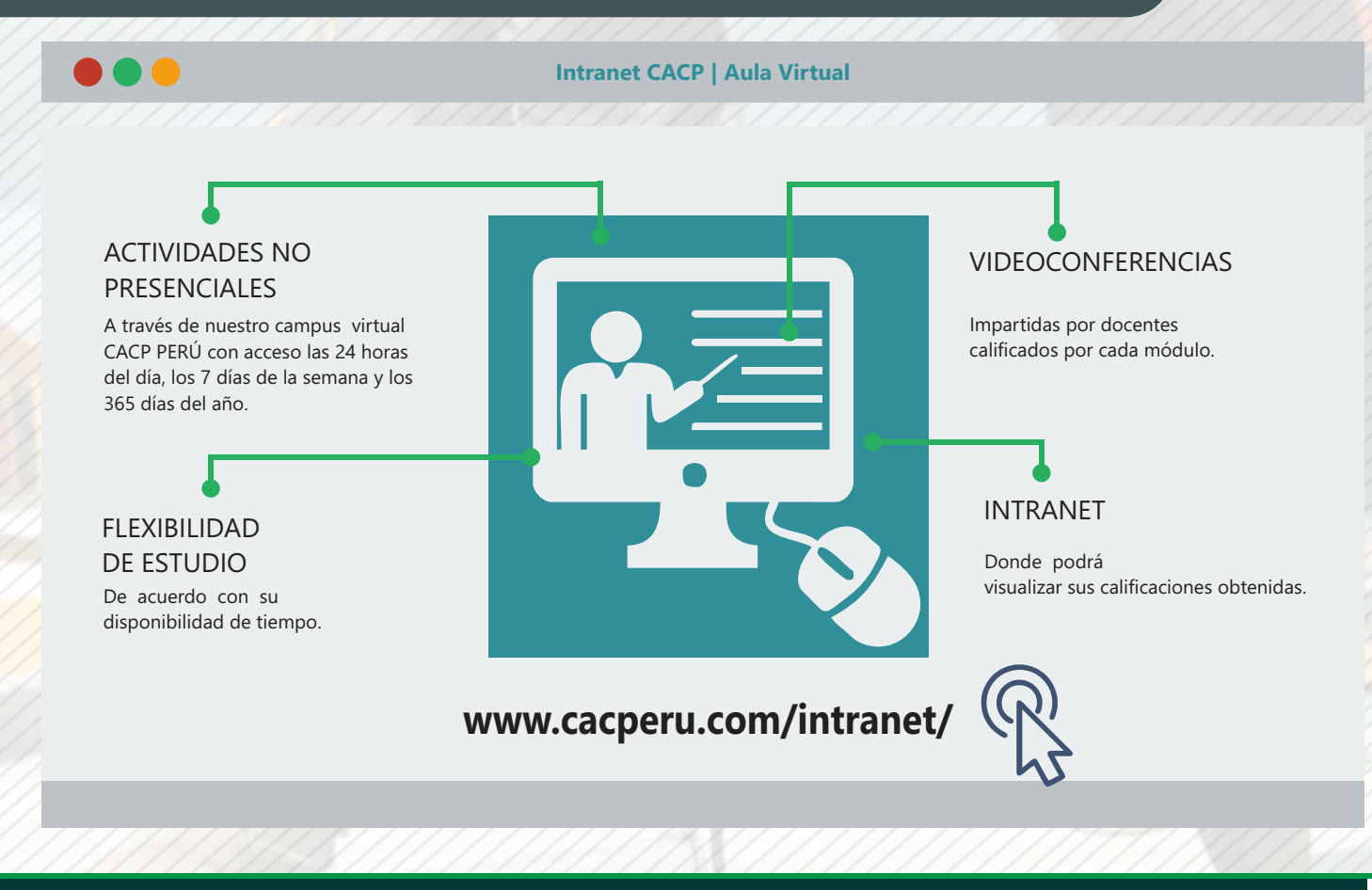

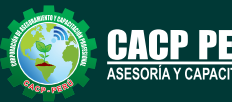

**Informes e Informes e** Fijo: 043-604932<br>**Inscripciones** Email: info@cacperi Cel.: 953620444 / 920029799 / 918343626 / 918371932 Email: info@cacperu.com Web: http://cacperu.com

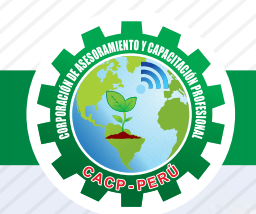

#### **MÓDULO 01**

Domingo 04 de Noviembre

Domingo 25 de Noviembre

#### **DISEÑO DE EDIFICIOS CON SISTEMAS DE PROTECCIÓN SÍSMICA, DISIPADORES Y AISLADORES CON ETABS Y SAP 2000**

#### **TEMA 01**

#### **DESEMPEÑO SÍSMICO Y DISEÑO DE HOSPITALES CON AISLADORES ELASTOMERICOS DE BASE APLICANDO EL ASCE 7/16 Y EL ESTANDAR DE AISLAMIENTO DE FUNCIONALIDAD CONTINUA**

#### **PRE-DIMENSIONAMIENTO ANÁLISIS DINÁMICO MODAL ESPECTRAL CON BASE FIJA.**

- Revisión de la norma ASCE 7/16 capitulo 17 (primera parte).
- Revisión del estándar de aislamiento de funcionalidad continua.

#### **ANÁLISIS TIEMPO HISTORIA NO LINEAL CON BASE FIJA.**

- √Selección, corrección y filtrado de acelerogramas con SeismoSignal.
- Escalamiento de acelerogramas al espectro de diseño con SeismoMatch.

#### **ANÁLISIS TIEMPO HISTORIA NO LINEAL EN BASE AISLADA CON AISLADORES LRB.**

- Estados del arte y revisión final del ASCE 7/16 Capitulo 17.
- Calculo de las propiedades físicas del aislador LRB.
- Calculo de la rigidez efectiva.

#### **TEMA 02**

#### **DESEMPEÑO SÍSMICO Y DISEÑO DE EDIFICACIONES CON DISIPADORES DE ENERGÍA DE FLUIDO VISCOSO CON EL ASCE 7/16**

#### **ANÁLISIS DINÁMICO MODAL ESPECTRAL.**

- Revisión de la norma ASCE 7/16 capitulo 18 (primera parte)
- Teoría de edificios con disipadores de energía en el mundo

#### **ANÁLISIS TIEMPO HISTORIA LINEAL.**

- Selección, corrección y filtrado de acelerogramas con SeismoSignal.
- Escalamiento de acelerogramas al espectro de diseño con SeismoMatch

#### **ANÁLISIS TIEMPO HISTORIA NO LINEAL CON DISIPADORES DE FLUIDO VISCOSO**

- Estados del arte y revisión final del ASCE 7/16 Capitulo 18
- Calculo de las propiedades del disipador

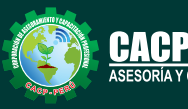

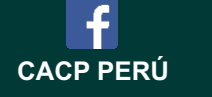

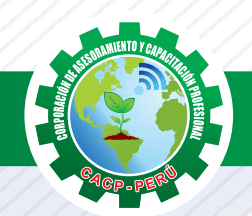

#### **MÓDULO 02**

Domingo 09 de Diciembre

**ANÁLISIS Y DISEÑO DE CONSTRUCCIÓN DE PUENTES CON CSI BRIDGE.**

#### **INTRODUCCIÓN AL DISEÑO DE PUENTES**

**Partes de una estructura de un puente Tipos de puentesAspectos generales a considerar para el diseño de puentes Condiciones de sitio a tomar en cuenta en el diseño de puentes Estudios de ingeniería para el diseño de puentes MTC 2016 Filosofía de diseño para puentes carreteros Líneas de influencia Cargas en puentes carreteros y su distribución**

#### **MÓDULO 03**

#### **DISEÑO EN ALBAÑILERÍA Y CIMENTACIONES CON ETABS Y SAFE.**

**TEMA I: PREDIMENSIONAMIENTO Y MODELAMIENTO DE UNA VIVIENDA ALBAÑILERÍA EN ETABS 2016.**

Características de los materiales. Cargas unitarias. Estructuración.

#### **TEMA II: ANÁLISIS Y DISEÑO DE ELEMENTOS DE CONCRETO**

Análisis y diseño de cimentación en safe 2016. Verificación del sistema estructural.

#### **MÓDULO 04**

### **DISEÑO EN CONCRETO ARMADO Y ESTRUCTURAS METÁLICAS CON ETABS. PREDIMENSIONAMIENTO Y MODELACION**

Predimensionamiento

#### **ESTRUCTURAS DE ACERO**

Definición de las propiedades del material Dibujo de elementos línea

#### **MÓDULO 05**

#### **AUTOCAD CIVIL 3D 2018 - NIVEL BÁSICO**

#### **CAPÍTULO 01**

#### **ENTORNO, CONFIGURACIÓN Y OBJETIVOS DE AUTOCAD CIVIL 3D.**

Creación de un proyecto, estilos y visualización de plantillas. Reconocimiento de los elementos de la ventana del programa. Configuraciones recomendables de diseño.

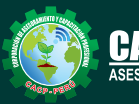

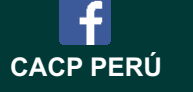

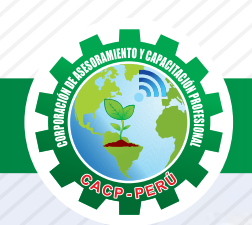

### **CAPÍTULO 02**

#### **GESTIÓN DE PUNTOS**

Generalidades.

Importación y Creación de Grupo de Puntos.

Creación de Estilos de Puntos.

Geoubicación

#### **CAPÍTULO 03**

#### **GESTIÓN Y MANEJO DE SUPERFICIES**

Creación, edición y estilos de superficies.

Etiquetado de curvas de nivel.

Creación de superficies a partir de curvas de nivel.

Generalidades para el Diseño de vías de acarreo de operaciones mineras (Haul Roads). Generación de reportes a Excel.

#### **CAPÍTULO 04**

#### **SECCIONES TRANSVERSALES Y CÁLCULO DE VOLÚMENES.**

Introducción - Dibujo, edición y estilos de secciones transversales. Cálculo de áreas y volúmenes de corte y relleno.

Diagramas de masa.

Generación de reportes a Excel.

#### **MÓDULO 06**

#### **AUTOCAD CIVIL 3D 2018 - NIVEL INTERMEDIO**

**CAPÍTULO 05**

#### **MAQUETACIÓN DE PLANOS**

Descripción y Configuración. Producción y personalización de Planos Especiales

#### **CAPÍTULO 06**

#### **INTERSECCIONES Y ÓVALOS**

Descripción y Configuración de Intersecciones. Estilos de Óvalos - Edición de Óvalos. Control de Explanaciones.

#### **CAPÍTULO 07**

#### **LOTIZACIONES Y PARCELAS.**

Descripción General. Exportación e Importación de Parcelas.

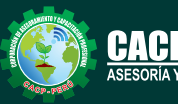

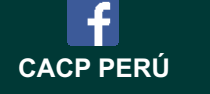

#### **MÓDULO 07**

**AUTOCAD CIVIL 3D 2018 - NIVEL AVANZADO CAPÍTULO 08**

#### **ALINEAMIENTOS HORIZONTALES**

Introducción - Normas Peruanas e Internacionales para diseño de carreteras. Generación de reportes a Excel.

#### **CAPÍTULO 09**

#### **PERFILES LONGITUDINALES**

Introducción - Dibujo de un perfil longitudinal a partir de una superficie y un alineamiento. Creación de varias visualizaciones de perfil.

#### **CAPÍTULO 10**

#### **OBRAS LINEALES.**

Expresiones para inserción de elementos de curvas con características particulares. Ensamblajes de secciones para Carreteras.

Ensamblajes de sección para Canales.

Superficie de una obra lineal.

Sobreanchos especiales.

#### **MÓDULO 08**

#### **AUTOCAD 2018 - NIVEL BÁSICO.**

#### **Sesión 1, Entorno de trabajo Unidades de medida y sistema de coordenadas**

Iniciando AutoCAD 2018. Dibujo de líneas comando LINE

#### **Sesión 2, Referencia a objetos, dibujar objetos**

Recortar objetos comando TRIM

Dibujar elipses comando ELLIPSE

Practica dirigida N° 1

#### **Sesión 3, Edición de objetos, dibujar objetos**

Copiar objetos Comando COPY

Mover objetos Comando MOVE

Creación de una matriz de objetos comando ARRAY

Practica dirigida N° 2

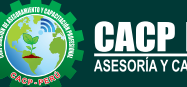

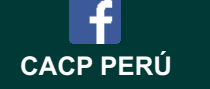

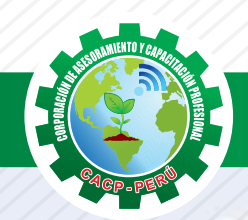

#### **MÓDULO 09**

#### **AUTOCAD 2018 - NIVEL INTERMEDIO**

#### **Sesión 1 y 2, Acotado y estilos de dimensionado ( 2 clase)**

Crear estilo de dimensionado comando DIMSTYLE Ficha líneas

#### **Sesión 3, Trabajando eficientemente con AutoCAD (1 clase)**

Usando el teclado eficientemente Creación, selección y visualización de objetos

#### **Sesión 4, Proyecto de diseño CAD 2D ( 1 clase)**

Rotulado y diseño de rótulos para presentaciones Cuadros de contenidos en planos de ingeniería y arquitectura Creación de capas de proyecto Trazos necesarios para desarrollo de proyecto Presentación de proyecto.

#### **MÓDULO 10**

#### **AUTOCAD 2018 - NIVEL AVANZADO.**

#### **Sesión1 Herramientas visualización y trazado 3D**

Descripción del espacio de trabajo Modelado 3D Comando PLAN Designación de proyecto final 3D

#### **Sesión 2 Modelado con Sólidos**

Dibujo de prisma rectangular comando BOX Rotación de objetos 3D comando 3DROTATE

#### **Sesión 3 Creación de Sólidos y superficies**

Sólidos y superficies por revolución comando REVOLVE Sólidos y superficies entre secciones transversales comando LOFT Vistas Planas FLATSHOT

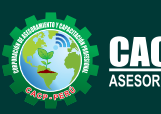

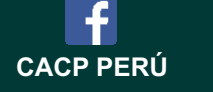

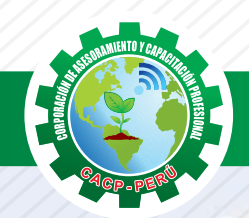

#### **MÓDULO 11 ANALISIS Y DISEÑO DE SISTEMA MIXTO CON ETABS 2016**

#### **PREDIMENSIONAMIENTO Y MODELAMIENTO DE UN COLEGIO DE DOS NIVELES EN ETABS 2016.**

Análisis y diseño sismorresistente E030 2016.

Generación de plantilla materiales y elementos estructurales prediseño. Espesor efectivo.

#### **ANÁLISIS Y DISEÑO DE ELEMENTOS DE CONCRETO ARMADO –ALBAÑILERÍA**

Análisis y diseño de cimentación con zapata corrida asimétrica safe 2016. Discretizar los muros. Amplificar las cargas para el diseño. Diseño de losa aligerada unidireccionalal-ternación de carga.

#### **MÓDULO 12**

#### **ANÁLISIS DE DISEÑO ESTRUCTURAL CON SAP 2000**

#### **TEMA 01: ANÁLISIS SÍSMICO ESTÁTICO.**

• Revisión de la Norma E030-2016 (1ra parte).

#### **TEMA 02:ANÁLISIS SÍSMICO DINÁMICO.**

• Revisión de la Norma E030-2016 (2da parte).

#### **TEMA 03: DISEÑO ESTRUCTURAL.**

• Revisión de las Normas E020 y E060.

#### **TEMA 04: INTERACCIÓN SUELO-ESTRUCTURA.**

• Revisión del estado del arte y Norma E030-2016.

#### **TEMA 05: DISIPADORES DE FLUIDO VISCOSO.**

• Estado del arte y revisión de la Norma ASCE 7-10 .

#### **MÓDULO 13**

#### **DISEÑO DE LOSAS Y CIMENTACIONES CON SAFE TEMA 01: INTRODUCCIÓN AL DISEÑO DE FRANJAS.**

· Introducción al ejemplo 1 y definición de propiedades.

#### **TEMA 02: DISEÑO Y DETALLADO DE UNA LOSA.**

· Diseño estructural y Detallado ("Detailing") de la losa bidireccional.

· Diseño y Detallado de una Losa Aligerada tipo "Ribbed" (en un sentido).

#### **TEMA 03: DISEÑO Y DETALLADO DE UNA ZAPATA.**

· Diseño y Detallado estructural de una Zapata Combinada.

#### **TEMA 04: EXPORTACIÓN DE RESULTADOS DE ETABS A SAFE.**

· Exportación de resultados desde ETABS a SAFE.

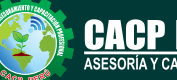

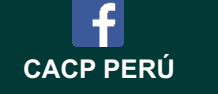

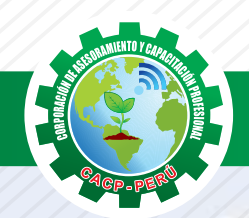

#### **MÓDULO 14 ANÁLISIS Y DISEÑO DE ALBAÑILERÍA CON ETABS 2016**

TEMA 01:PREDIMENSIONAMIENTO Y MODELAMIENTO DE UNA VIVIENDA ALBAÑILERÍA EN ETABS 2016. · Características de los materiales. TEMA 02:ANÁLISIS Y DISEÑO DE ELEMENTOS DE CONCRETO . · Análisis y diseño de cimentación en safe 2016. · Verificación del sistema estructural.

### **MÓDULO 15**

#### **ANÁLISIS Y DISEÑO DE PUENTES CON CSI BRIDGE TEMA 01: ENTORNO Y COMANDOS.**

• Entorno y comandos CSi BRIDGE.

• Definición de trazo de líneas para los elementos del puente.

#### **TEMA 02:DEFINICIONES DE PUENTES.**

 • Las definiciones de puentes incluyen claros del puente, estribos,conexiones, inclinaciones y superelevación.

#### **TEMA 03: GRÁFICAS 3-D.**

 • Gráficas 3-D más Rápidas Diseño de Vigas de Acero • Importación de Líneas de Carril desde LandXML Resultados

#### **TEMA 04:DISEÑO Y ADAPTACIÓN DE PUENTES DE ACERO Y CONCRETO.**

 • Los Carriles y Vehículos pueden definirse rápidamente e incluir efectos de anchura.

• Gráficas de Grantt para estimular el modelado y

construcción de secuencias y programación.

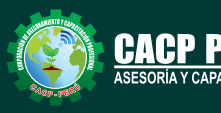

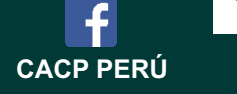

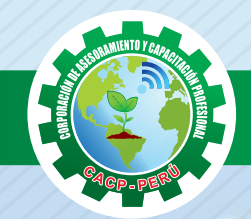

### **INVERSIÓN:**

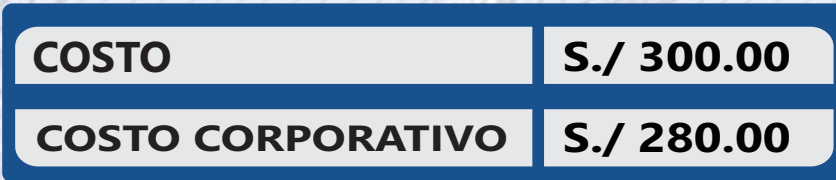

**MEDIO DE PAGO**

## BANCO DE CRÉDITO DEL PERÚ

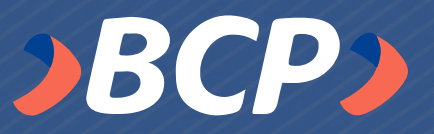

**310-2283477035** N° CUENTA CORRIENTE EN SOLES:

Titular de la Cuenta: CORPORACIÓN DE ASESORAMIENTO Y CAPACITACIÓN PROFESIONAL C.A.C.P. S.R.L

**\*En caso de realizar pago mediante el banco adicionar S/. 7.50 por cada Transacción**

### **ENVÍO DEL MATERIAL EN FÍSICO, SIN COSTO ADICIONAL A NIVEL NACIONAL**

A través de:

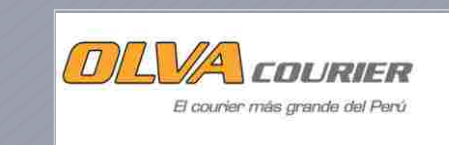

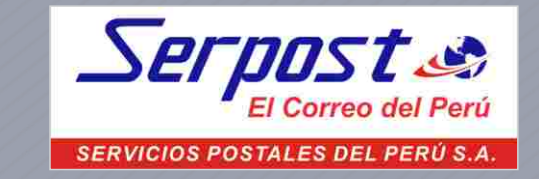

### **INFORMES E INSCRIPCIONES**

**Inscripciones**

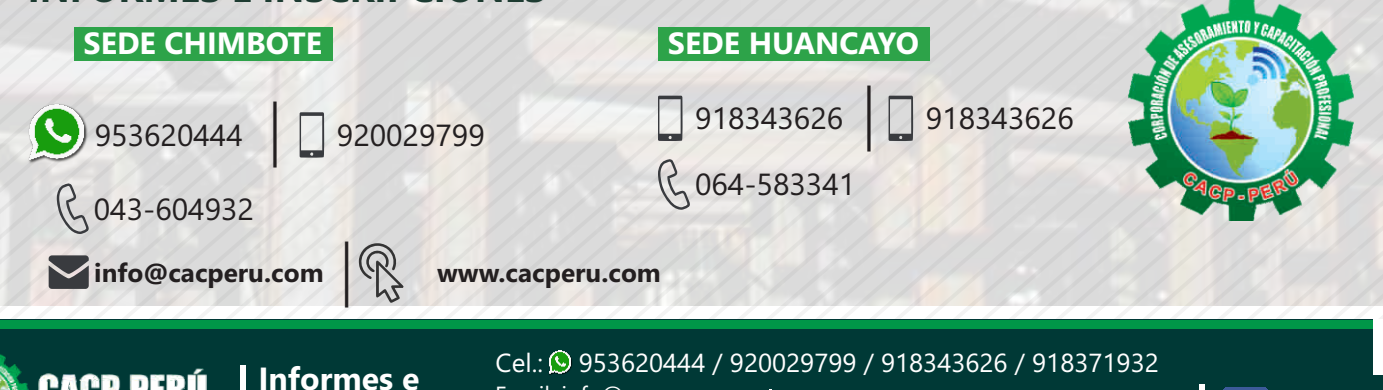

Email: info@cacperu.com | Fijo: 043-604932 - 064-583341<br>Web: http://cacperu.com | Fijo: 043-604932 - 064-583341

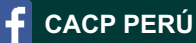

**11**